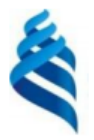

#### МИНИСТЕРСТВО НАУКИ И ВЫСШЕГО ОБРАЗОВАНИЯ РОССИЙСКОЙ ФЕДЕРАЦИИ Федеральное государственное автономное образовательное учреждение

высшего образования

### «Дальневосточный федеральный университет» (ДВФУ)

### ИНСТИТУТ МАТЕМАТИКИ И КОМПЬЮТЕРНЫХ ТЕХНОЛОГИЙ (ИКОЛА)

«СОГЛАСОВАНО» Руководитель ОП Артемьева И.Л.

«Утверждаю» И.о. директора департамент

#### **РАБОЧАЯ ПРОГРАММА ДИСЦИПЛИНЫ Методы управления качеством сетевого сервиса**

Направление подготовки 01.04.02 «Прикладная математика и информатика» (Перспективные методы искусственного интеллекта в сетях передачи и обработки данных)

#### **Форма подготовки очная**

Рабочая программа составлена в соответствии с требованиями Федерального государственного образовательного стандарта по направлению подготовки 01.04.02 Прикладная математика и информатика, утвержденного приказом Министерства образования и науки РФ от 10.01.2018 № 13 (с изменениями и дополнениями).

Рабочая программа составлена на основе разработанной и утвержденной Ученым советом факультета вычислительной математики и кибернетики Московского государственного университета имени М.В. Ломоносова (протокол № 7 от «29» сентября 2021 г.) РПД «Методы управления качеством сетевого сервиса».

Рабочая программа обсуждена на заседании департамента программной инженерии и искусственного интеллекта ИМиКТ ДВФУ (протокол от «02» марта 2023 г. № 3.0)

И.о. директора департамента программной инженерии и искусственного интеллекта ИМиКТ ДВФУ к.т.н. Смагин С.В.

Составитель (ли): профессор департамента ПИиИИ ИМиКТ ДВФУ д.т.н. Артемьева И.Л., Смелянский Р.Л. д.ф.-м.н., чл.-корр. РАН, профессор, факультет ВМК МГУ имени М.В.Ломоносова, Степанов Е.П. программист

### Оборотная сторона титульного листа РПД

 $\mathfrak{1}.$ Рабочая программа пересмотрена и утверждена на заседании Департамента программной инженерии и искусственного интеллекта, 

Рабочая программа пересмотрена и утверждена на заседании 2. Департамента программной инженерии и искусственного интеллекта, 

Рабочая программа дисциплины разработана при участии Федерального государственного бюджетного образовательного учреждения высшего образования «Московский государственный университет имени М. В. Ломоносова» в рамках Соглашения о предоставлении из федерального бюджета грантов в форме субсидий на разработку программ бакалавриата и программ магистратуры по профилю «искусственный интеллект», а также Программы развития «Образовательного комплекса по Искусственному Интеллекту» МГУ имени М.В. Ломоносова на период 2021-2024 гг. от 27 сентября 2021 г.

### **Цели и задачи освоения дисциплины:**

**Цель:** Формирование у студентов необходимого объема теоретических и практических знаний о методах управления качеством сетевого сервиса, умений и навыков руководства проектом по построению комплексных систем на основе аналитики больших данных в различных отраслях.

#### **Задачи:**

1. ознакомление с показателями качества сервиса, определение качества сервиса;

2. развитие у обучающихся умений применять методы искусственного интеллекта для балансировки трафика;

3. формирование у обучающихся навыков моделирования компьютерных сетей при помощи ns-3;

4. формирование у обучающихся навыков обеспечения качества сервиса в центрах обработки данных.

Учащиеся должны владеть знаниями о принципах работы традиционных компьютерных сетей, программно-конфигурируемых компьютерных сетей.

В результате изучения данной дисциплины у обучающихся формируются следующие компетенции:

Профессиональные компетенции выпускников и индикаторы их достижения:

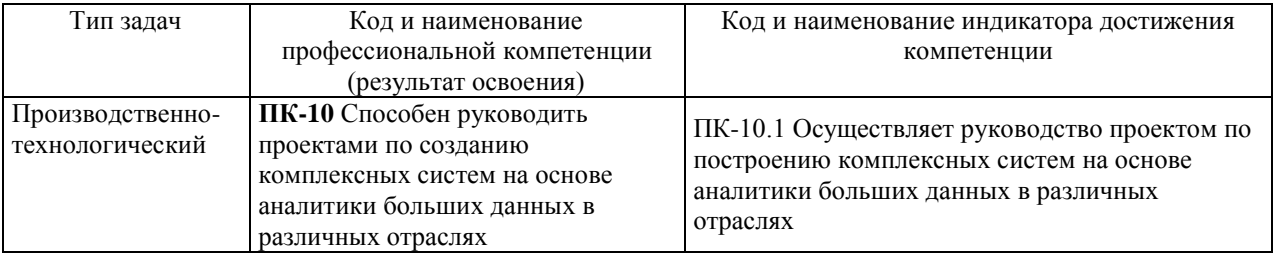

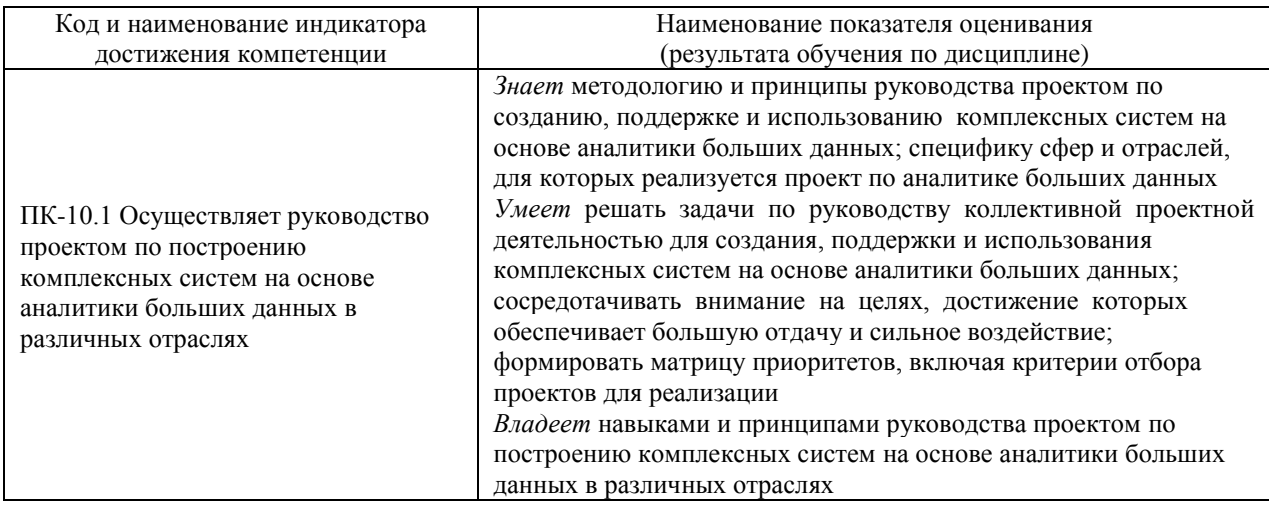

### 1. Трудоёмкость дисциплины и видов учебных занятий по дисциплине

Общая трудоемкость дисциплины составляет 3 зачётные единицы 108 академических часов, в том числе 72 академических часа, отведенных на контактную работу обучающихся с преподавателем (36 академических часов занятий лекционного типа, 36 академических часов занятий практического типа) и 36 академических часов на самостоятельную работу обучающихся.

(1 зачетная единица соответствует 36 академическим часам).

Видами учебных занятий и работы обучающегося по дисциплине являются:

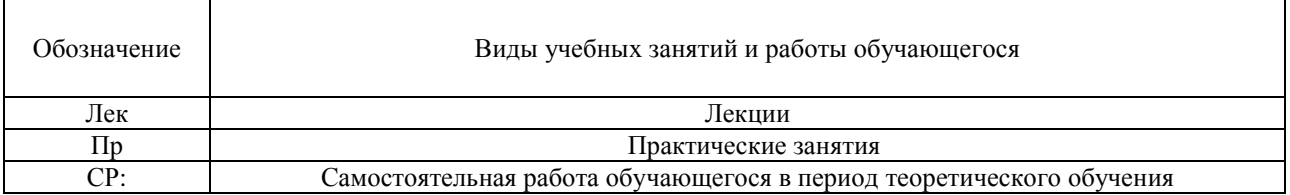

#### Структура дисциплины:

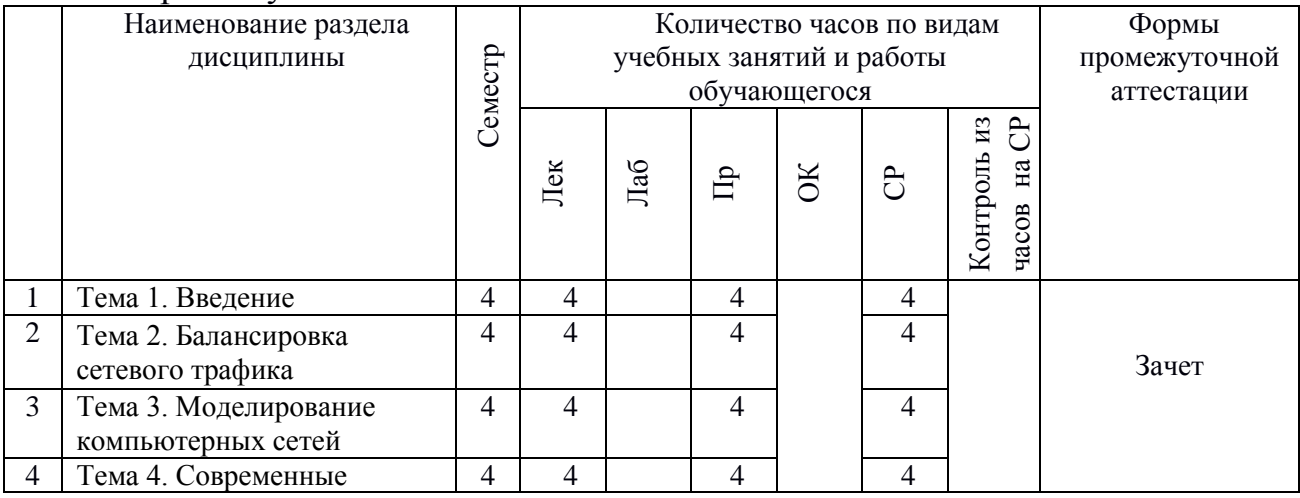

#### Форма обучения – очная

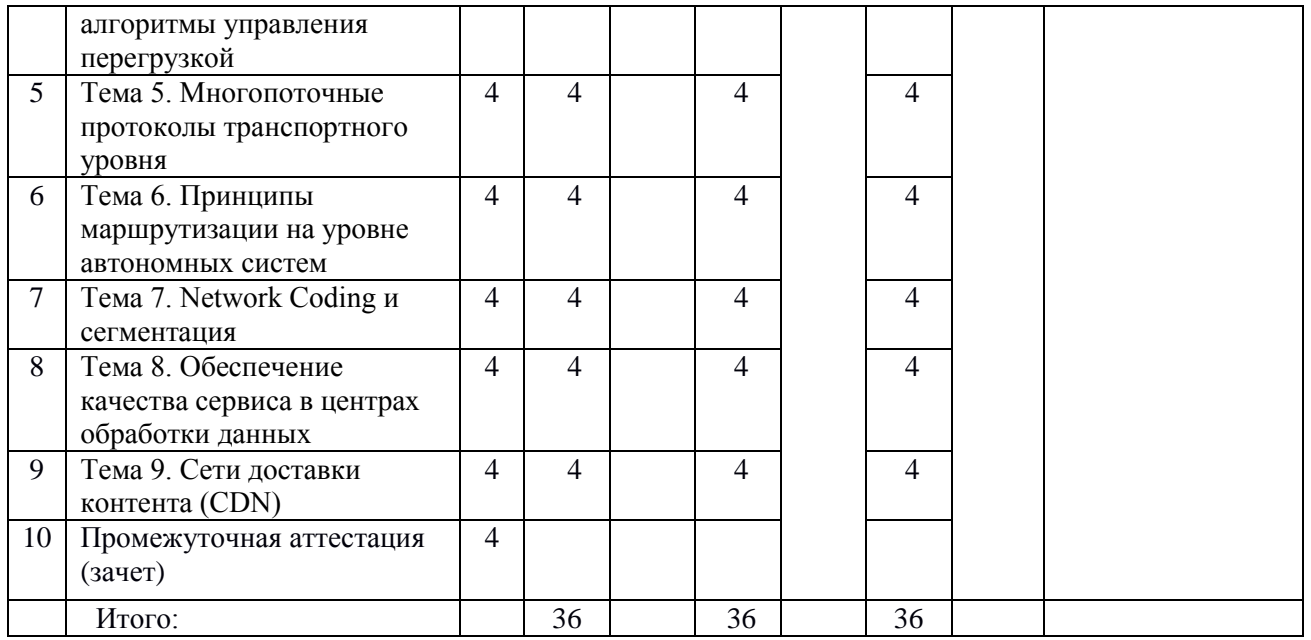

# 2. **СТРУКТУРА И СОДЕРЖАНИЕ ТЕОРЕТИЧЕСКОЙ ЧАСТИ КУРСА**

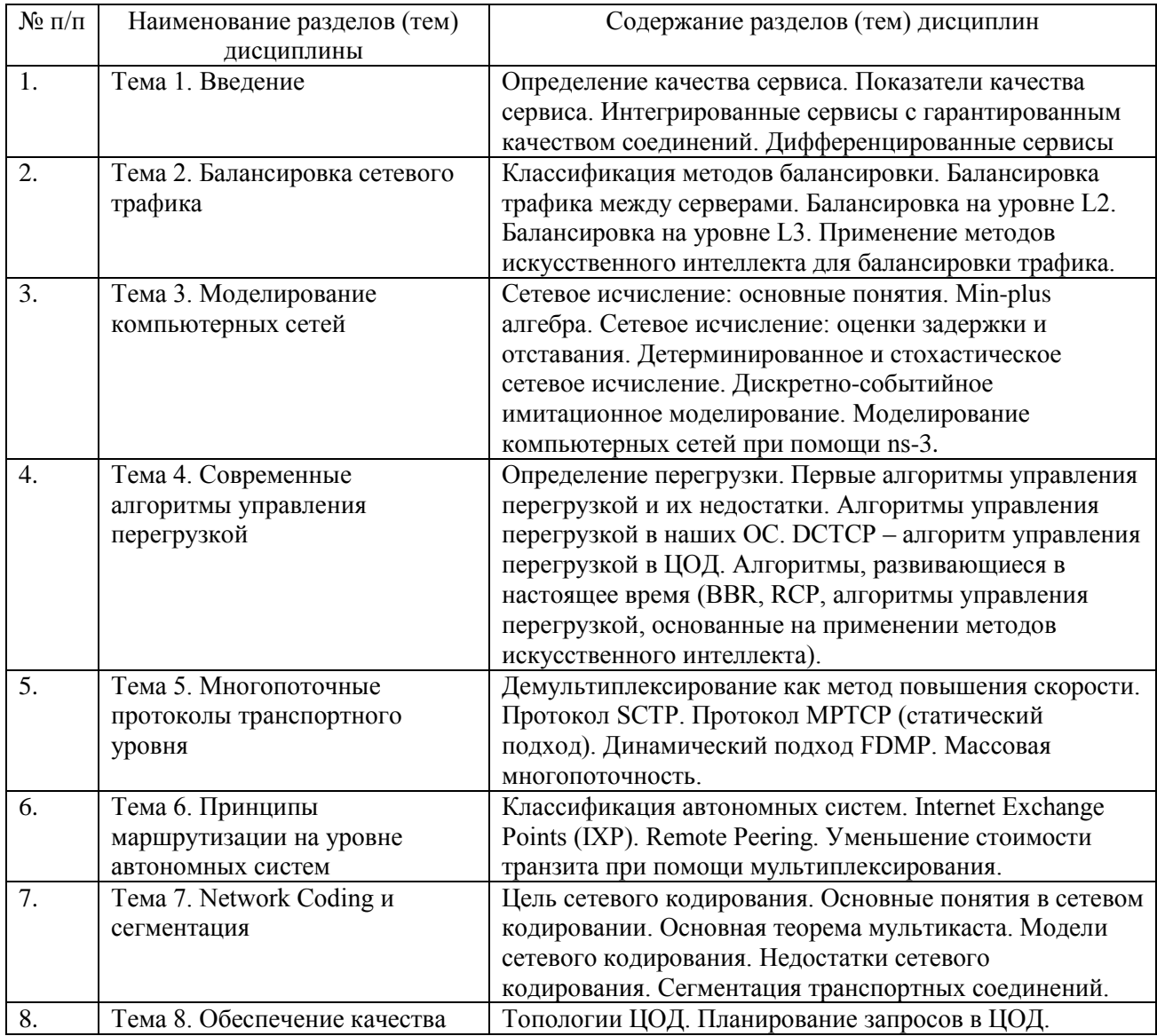

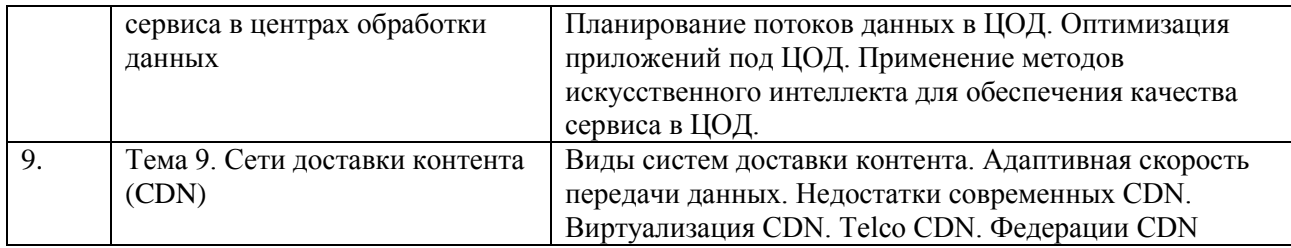

## 3. **СТРУКТУРА И СОДЕРЖАНИЕ ПРАКТИЧЕСКОЙ ЧАСТИ КУРСА И САМОСТОЯТЕЛЬНОЙ РАБОТЫ**

## **Практические занятия**

## **Практическое занятие 1.** Введение.

1. Определение качества сервиса. Показатели качества сервиса.

2. Интегрированные сервисы с гарантированным качеством соединений.

- 3. Дифференцированные сервисы.
- 4. Выполнение практического задания.

**Практическое занятие 2.** Балансировка сетевого трафика.

- 1. Балансировка трафика между серверами.
- 2. Балансировка на уровне L2.
- 3. Балансировка на уровне L3.

4. Применение методов искусственного интеллекта для балансировки трафика.

5. Выполнение практического задания.

**Практическое занятие 3.** Моделирование компьютерных сетей.

- 1. Min-plus алгебра.
- 2. Сетевое исчисление: оценки задержки и отставания.
- 3. Детерминированное и стохастическое сетевое исчисление.
- 4. Дискретно-событийное имитационное моделирование.
- 5. Моделирование компьютерных сетей при помощи ns-3.
- 6. Выполнение практического задания.

**Практическое занятие 4.** Современные алгоритмы управления перегрузкой.

- 1. Определение перегрузки.
- 2. Алгоритмы управления перегрузкой в наших ОС.
- 3. DCTCP алгоритм управления перегрузкой в ЦОД.

4. Алгоритмы, развивающиеся в настоящее время, основанные на применении методов искусственного интеллекта.

5. Выполнение практического задания.

**Практическое занятие 5.** Многопоточные протоколы транспортного уровня.

1. Демультиплексирование как метод повышения скорости.

- 2. Протокол SCTP.
- 3. Протокол MPTCP (статический подход).
- 4. Динамический подход FDMP.
- 5. Массовая многопоточность.
- 6. Выполнение практического задания.

**Практическое занятие 6.** Принципы маршрутизации на уровне автономных систем.

- 1. Классификация автономных систем.
- 2. Internet Exchange Points (IXP).
- 3. Remote Peering.

4. Уменьшение стоимости транзита при помощи мультиплексирования.

5. Выполнение практического задания.

**Практическое занятие 7.** Network Coding и сегментация.

- 1. Цель сетевого кодирования.
- 2. Основные понятия в сетевом кодировании.
- 3. Основная теорема мультикаста.
- 4. Модели сетевого кодирования.
- 5. Недостатки сетевого кодирования.
- 6. Сегментация транспортных соединений.
- 7. Выполнение практического задания.

**Практическое занятие 8.** Обеспечение качества сервиса в центрах обработки данных.

- 1. Топологии ЦОД.
- 2. Планирование запросов в ЦОД.
- 3. Планирование потоков данных в ЦОД.
- 4. Оптимизация приложений под ЦОД.

5. Применение методов искусственного интеллекта для обеспечения качества сервиса в ЦОД.

6. Выполнение практического задания.

**Практическое занятие 9.** Сети доставки контента (CDN).

- 1. Виды систем доставки контента.
- 2. Адаптивная скорость передачи данных.
- 3. Недостатки современных CDN.
- 4. Виртуализация CDN.
- 5. Telco CDN.
- 6. Федерации CDN.
- 7. Выполнение практического задания.

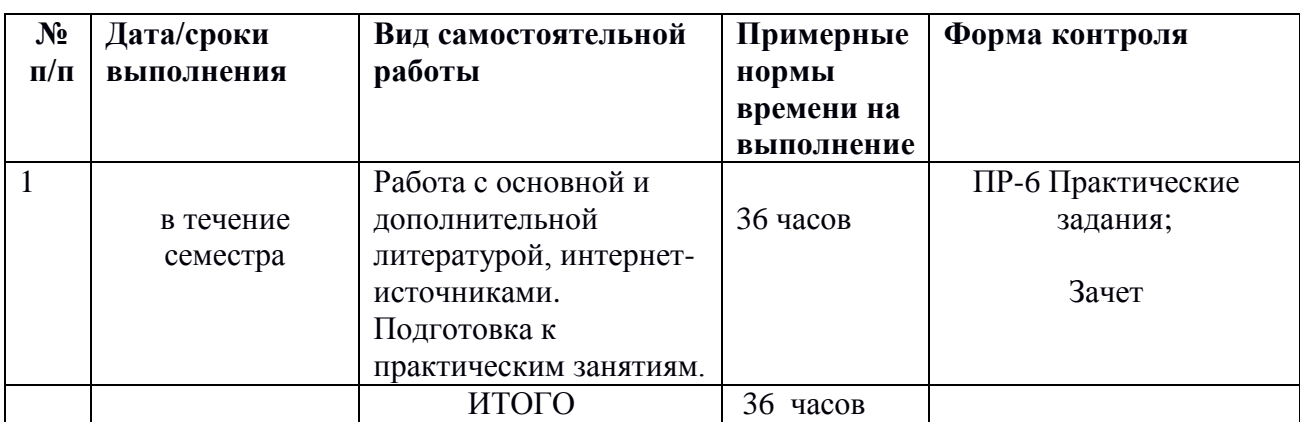

### **План-график выполнения самостоятельной работы по дисциплине**

## **4. УЧЕБНО-МЕТОДИЧЕСКОЕ ОБЕСПЕЧЕНИЕ САМОСТОЯТЕЛЬНОЙ РАБОТЫ ОБУЧАЮЩИХСЯ**

Самостоятельная работа определяется как индивидуальная или коллективная учебная деятельность, осуществляемая без непосредственного руководства педагога, но по его заданиям и под его контролем. Самостоятельная работа – это познавательная учебная деятельность, когда последовательность мышления студента, его умственных и практических операций и действий зависит и определяется самим студентом.

Самостоятельная работа студентов способствует развитию самостоятельности, ответственности и организованности, творческого подхода к решению проблем учебного и профессионального уровней, что в итоге приводит к развитию навыка самостоятельного планирования и реализации деятельности.

Целью самостоятельной работы студентов является овладение необходимыми компетенциями по своему направлению подготовки, опытом творческой и исследовательской деятельности.

Формы самостоятельной работы студентов:

- работа с основной и дополнительной литературой, интернетресурсами;

- самостоятельное ознакомление с лекционным материалом, представленным на электронных носителях, в библиотеке образовательного учреждения;

- выполнение практических заданий;

- подготовка к зачету;

- другие виды деятельности, организуемые и осуществляемые образовательным учреждением и органами студенческого самоуправления.

*Самостоятельная работа включает в себя* повторение теоретического и практического материала дисциплины, заслушиваемого и конспектируемого в ходе аудиторных занятий; изучение основной и дополнительной литературы, указанной в рабочей программе дисциплины, самоконтроль ответов на основные проблемные вопросы по темам занятий.

Результаты самостоятельной работы представляются в виде ответов на основные положения теоретического и практического материала дисциплины по темам; собственных действий, осуществляемых в ходе подготовки к выполнению практических заданий.

*Подготовка к практическому занятию.* В процессе подготовки к практическим занятиям, студентам необходимо обратить особое внимание на самостоятельное изучение рекомендованной учебно-методической (а также научной и популярной) литературы. Самостоятельная работа с учебниками, учебными пособиями, научной, справочной и популярной литературой, материалами периодических изданий и Интернета, является наиболее эффективным методом получения знаний, позволяет значительно активизировать процесс овладения информацией, способствует более глубокому усвоению изучаемого материала, формирует у студентов свое отношение к конкретной проблеме. Более глубокому раскрытию вопросов способствует знакомство с дополнительной литературой, рекомендованной преподавателем.

*Работа с литературой.* Рекомендуется использовать различные возможности работы с литературой: фонды научной библиотеки ДВФУ (http://www.dvfu.ru/library/) и других ведущих вузов страны, а также доступных для использования научно-библиотечных систем.

В процессе выполнения самостоятельной работы, в том числе при подготовке к практическим занятиям рекомендуется работать со следующими видами изданий:

а) Научные издания, предназначенные для научной работы и содержащие теоретические, экспериментальные сведения об исследованиях. Они могут публиковаться в форме: монографий, научных статей в журналах или в научных сборниках;

б) Учебная литература подразделяется на:

- учебные издания (учебники, учебные пособия, тексты лекций), в которых содержится наиболее полное системное изложение дисциплины или какого-то ее раздела;

- справочники, словари и энциклопедии – издания, содержащие краткие сведения научного или прикладного характера, не предназначенные для сплошного чтения. Их цель – возможность быстрого получения самых общих представлений о предмете.

Существуют два метода работы над источниками:

– сплошное чтение обязательно при изучении учебника, глав монографии или статьи, то есть того, что имеет учебное значение. Как правило, здесь требуется повторное чтение, для того чтобы понять написанное. Старайтесь при сплошном чтении не пропускать комментарии, сноски, справочные материалы, так как они предназначены для пояснений и помощи. Анализируйте рисунки (карты, диаграммы, графики), старайтесь понять, какие тенденции и закономерности они отражают;

– метод выборочного чтения дополняет сплошное чтение; он применяется для поисков дополнительных, уточняющих необходимых сведений в словарях, энциклопедиях, иных справочных изданиях. Этот метод крайне важен для повторения изученного и его закрепления, особенно при подготовке к зачету.

Для того чтобы каждый метод принес наибольший эффект, необходимо фиксировать все важные моменты, связанные с интересующей Вас темой.

*Подготовка к выполнению практических заданий.* В процессе подготовки к выполнению практического задания у студентов развиваются навыки систематизации имеющихся знаний. Данный вид работы не требует специального представления результатов.

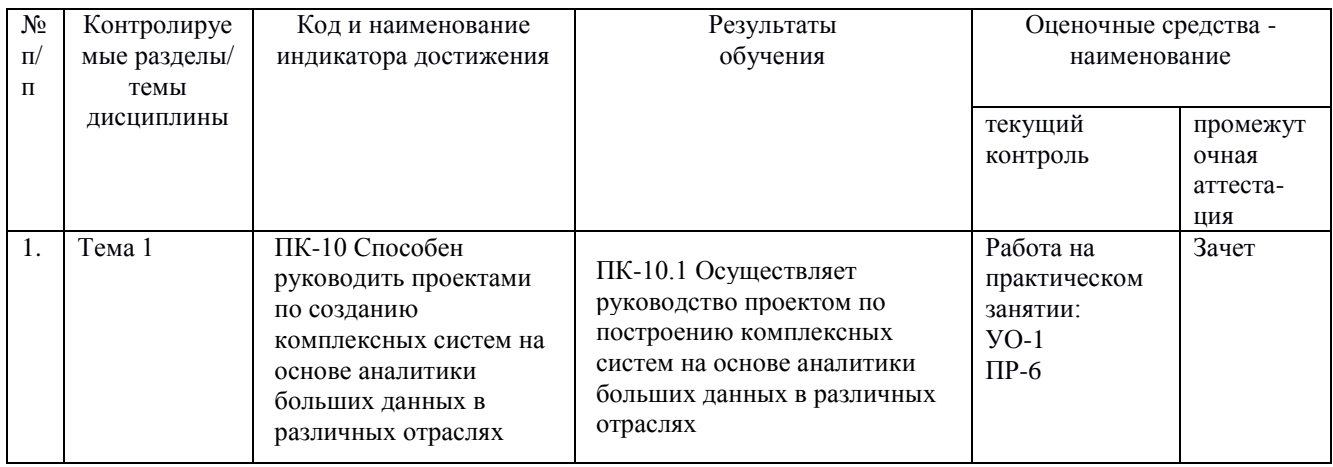

## **5. КОНТРОЛЬ ДОСТИЖЕНИЯ ЦЕЛЕЙ КУРСА**

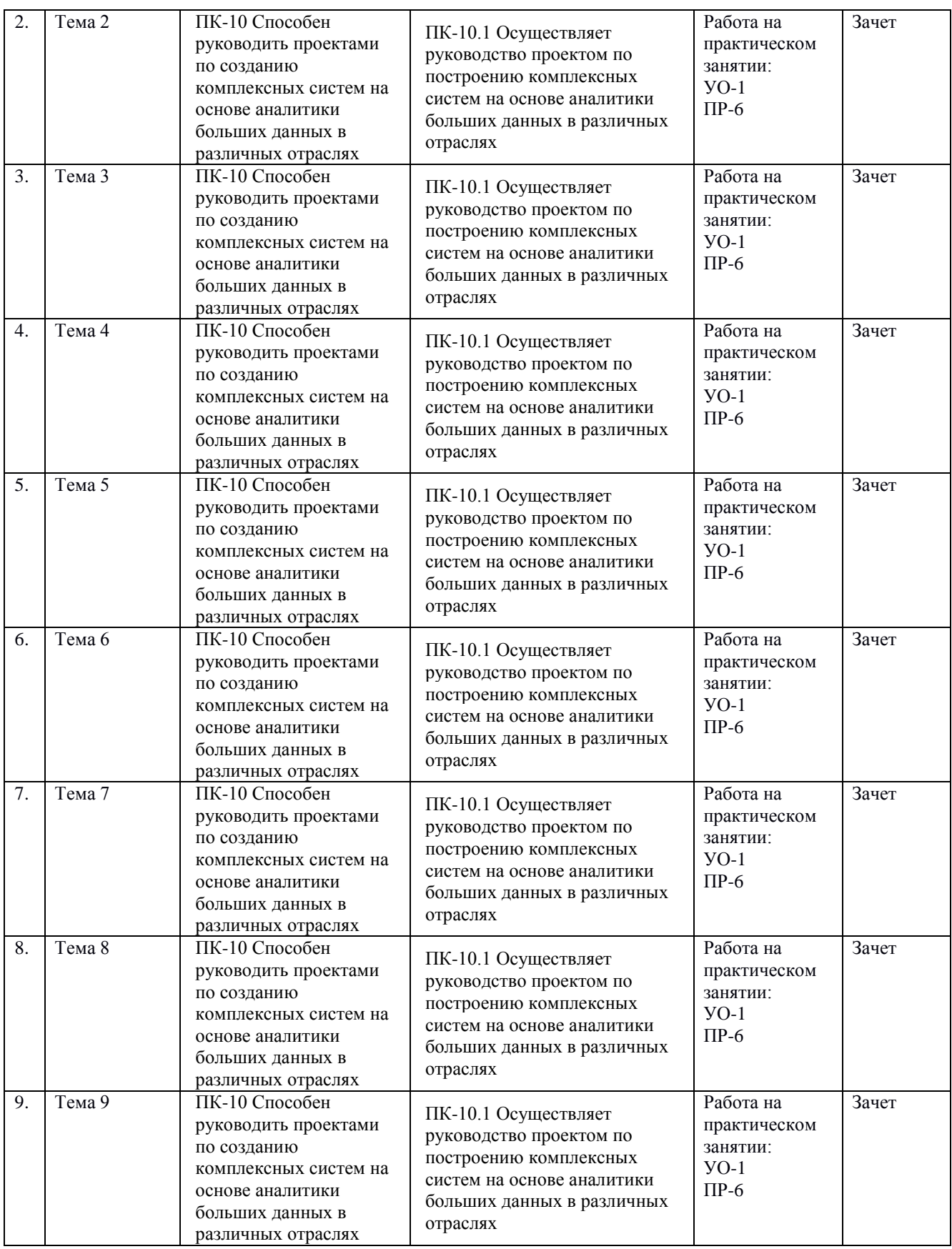

\* Формы оценочных средств:

1) собеседование (УО-1);

2) практическое задание (ПР-9)

## **6. СПИСОК ЛИТЕРАТУРЫ И ИНФОРМАЦИОННО-МЕТОДИЧЕСКОЕ ОБЕСПЕЧЕНИЕ ДИСЦИПЛИНЫ**

## **Основная литература**

1. Смелянский, Р. Л. Компьютерные сети в 2 т. Т. 1. Системы передачи данных / Р. Л. Смелянский. - М.: Издательский центр «Академия», 2011. – 304 с.

2. Смелянский, Р. Л. Компьютерные сети в 2 т. Т. 2. Сети ЭВМ / Р. Л. Смелянский. - М.: Издательский центр «Академия», 2011. – 240 с.

## **Дополнительная литература**

1. Chemeritskiy E., Stepanov E., Smeliansky R. Managing network resources with flow (de) multiplexing protocol // Mathematical and Computational Methods in Electrical Engineering. — Vol. 53 of Recent Advances in Electrical Engineering Series. — WSEAS Press Sofia, Bulgaria, 2015. — P. 35–43.

2. Chemeritskiy E., Stepanov E., Smeliansky R. Managing network resources with flow (de) multiplexing protocol // Mathematical and Computational Methods in Electrical Engineering. — Vol. 53 of Recent Advances in Electrical Engineering Series. — WSEAS Press Sofia, Bulgaria, 2015. — P. 35–43.

3. Mishra J. K. Artificial Intelligence-Based Load Balancing in Cloud Computing Environment: A Study //Intelligent Computing and Innovation on Data Science. – Springer, Singapore, 2020. – С. 215-222.

4. Zhang T., Mao S. Machine learning for end-to-end congestion control //IEEE Communications Magazine. – 2020. – Т. 58. – №. 6. – С. 52-57.

5. Yuan T. et al. Effective\*-flow schedule for optical circuit switching based data center networks: A comprehensive survey //Computer Networks. – 2021. – С. 108321

## **Перечень ресурсов информационно-телекоммуникационной сети «Интернет»**

1. <https://asvk.cs.msu.su/sdn>

## **Перечень информационных технологий и программного обеспечения**

При осуществлении образовательного процесса по дисциплине может быть использовано следующее программное обеспечение:

- 1. Операционная система Ubuntu 18.04.
- 2. Программное обеспечение для виртуализации Oracle VM VirtualBox
- 3. Операционная система ALT Linux MATE Starterkit 9 лицензия GPL

4. Программный продукт Python 3.5.1 (64-bit) Python Software Foundation

5. Операционная система Microsoft Windows 7 корпоративная академическая лицензия

6. Операционная система Microsoft Windows 10 Education академическая лицензия

## **[Профессиональные базы данных и информационные](http://e.lanbook.com/books/element.php?pl1_id=66322) справочные [системы](http://e.lanbook.com/books/element.php?pl1_id=66322)**

- 1. Портал Министерства образования и науки РФ [http://www.edu.ru](http://www.edu.ru/)
- 2. Российский портал открытого образования [http://www.openet.ru](http://www.openet.ru/)
- 3. Федеральное агентство по науке и инновациям [http://www.fasi.gov.ru](http://www.fasi.gov.ru/)
- 4. База данных Scopus<http://www.scopus.com/home.url>
- 5. База данных Web of Science<http://apps.webofknowledge.com/>
- 6. Электронная библиотека диссертаций Российской государственной библиотеки<http://diss.rsl.ru/>

## **7. МЕТОДИЧЕСКИЕ УКАЗАНИЯ ПО ОСВОЕНИЮ ДИСЦИПЛИНЫ**

Основной формой работы при изучении дисциплины являются лекционные и практические занятия.

При организации учебной деятельности на лекционных занятиях широко используются как традиционные, так и современные электронные носители информации, а также возможности информационных и коммуникационных образовательных технологий.

Цели лекционных занятий:

• создать условия для углубления и систематизации знаний по дисциплине;

• научить студентов использовать полученные знания для решения задач профессионального характера.

Лекционные и практические занятия проводятся в учебной группе.

Со стороны преподавателя студентам оказывается помощь в формировании навыков работы с литературой, анализа литературных источников.

Следует учитывать, что основной объем информации студент должен усвоить в ходе систематической самостоятельной работы с материалами, размещенными как на электронных, так и на традиционных носителях.

Для углубленного изучения материала курса дисциплины рекомендуется использовать основную и дополнительную литературу.

Литературные источники доступны обучаемым в научной библиотеке (НБ) ДВФУ, а также в электронных библиотечных системах (ЭБС), с доступом по гиперссылкам — ЭБС издательства "Лань" (http://e.lanbook.com/), ЭБС Znanium.com НИЦ "ИНФРА-М" (http://znanium.com/), ЭБС IPRbooks (http://iprbookshop.ru/) и другие ЭБС, используемые в ДВФУ https://www.dvfu.ru/library/electronic-resources/

Формами текущего контроля результатов работы студентов по дисциплине являются работа на практических занятиях, собеседование (опрос), практические задания.

Итоговый контроль по дисциплине осуществляется в форме зачета в конце 4 семестра.

Студент считается аттестованным по дисциплине при условии выполнения всех видов текущего контроля и самостоятельной работы, предусмотренных учебной программой.

Шкала оценивания сформированности образовательных результатов по дисциплине представлена в фонде оценочных средств (ФОС).

## **8. [МАТЕРИАЛЬНО-ТЕХНИЧЕСКОЕ ОБЕСПЕЧЕНИЕ](http://e.lanbook.com/books/element.php?pl1_id=66322)  [ДИСЦИПЛИНЫ](http://e.lanbook.com/books/element.php?pl1_id=66322)**

ДВФУ располагает соответствующей материально-технической базой, включая современную вычислительную технику, объединенную в локальную вычислительную сеть, имеющую выход в Интернет.

Используются специализированные компьютерные классы, оснащенные современным оборудованием. Материальная база соответствует действующим санитарно-техническим нормам и обеспечивает проведение всех видов занятий (лабораторной, практической, дисциплинарной и междисциплинарной подготовки) и научно-исследовательской работы обучающихся, предусмотренных учебным планом.

|  | Наименование                | Оснащенность                   | Перечень лицензионного                    |
|--|-----------------------------|--------------------------------|-------------------------------------------|
|  | специальных                 | специальных помещений          | программного обеспечения                  |
|  | помещений и                 | и помещений                    |                                           |
|  | помещений                   | для самостоятельной работы     |                                           |
|  | для самостоятельной         |                                |                                           |
|  | работы                      |                                |                                           |
|  | 690922, Приморский край, г. | Помещение укомплектовано       | 1С Предприяти8 (8.2), 7-Zip, ABBYY        |
|  | Владивосток, остров         | специализированной учебной     | Lingvo12, Alice 3,                        |
|  | Русский, полуостров         | мебелью (посадочных мест - 13) | Anaconda3, Autodesk, CodeBlocks, CorelDRA |
|  | Саперный, поселок Аякс, 10, |                                | W X7, Dia, Directum 4.8, DosBox-          |
|  | корпус D, ауд. D 733,733a.  | Оборудование:                  | 0.74, Farmanager, Firebird                |
|  |                             |                                |                                           |

Материально-техническое и программное обеспечение дисциплины

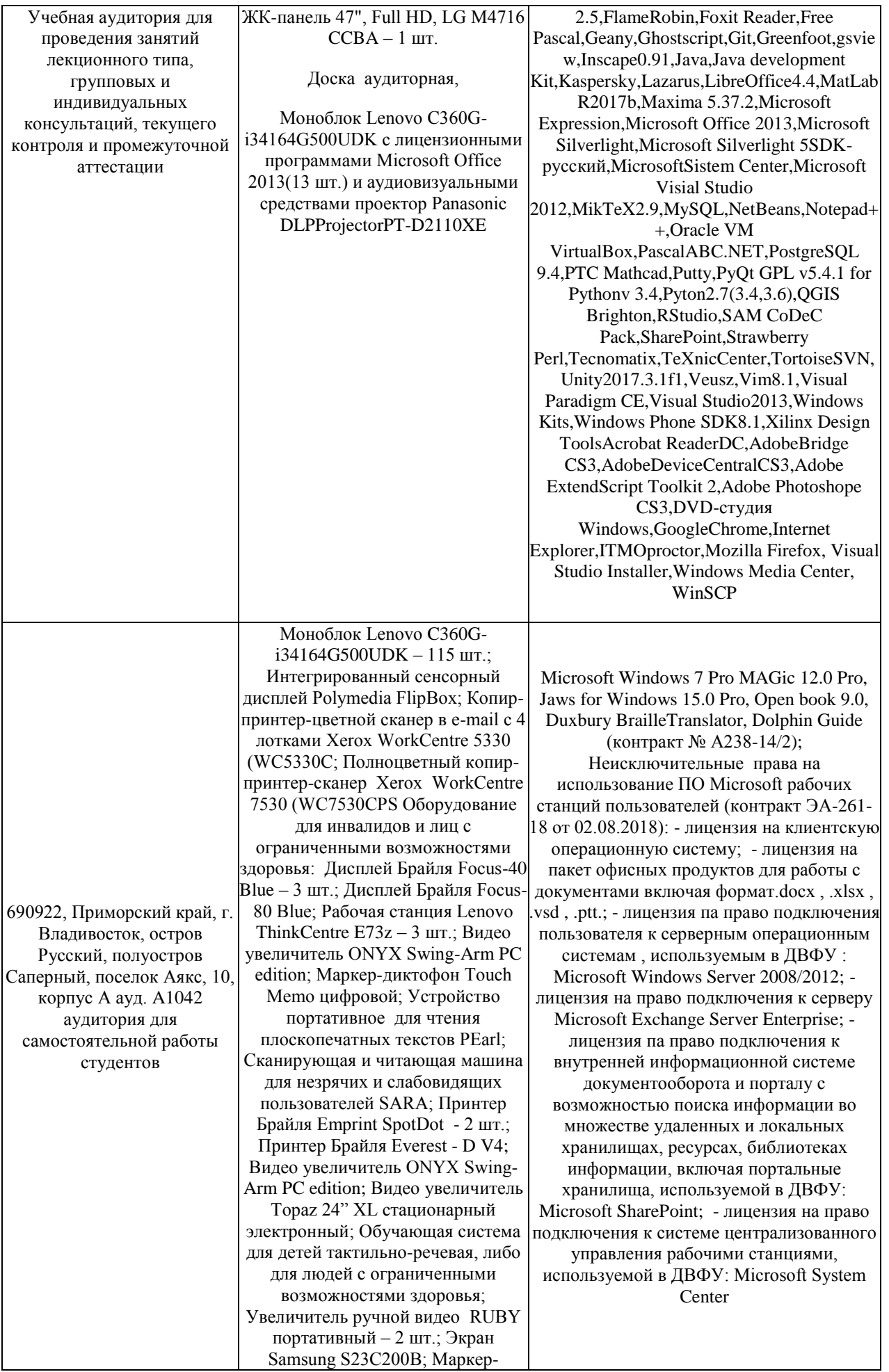

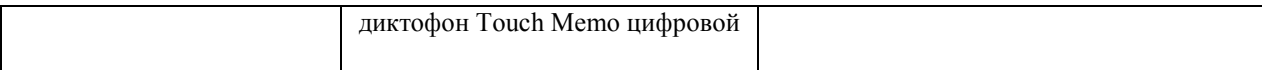

В целях обеспечения специальных условий обучения инвалидов и лиц с ограниченными возможностями здоровья в ДВФУ все здания оборудованы пандусами, лифтами, подъемниками, специализированными местами, оснащенными туалетными комнатами, табличками информационнонавигационной поддержки.